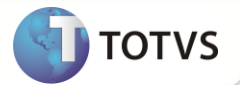

## **Notas de Release 11.5.01 – P8**

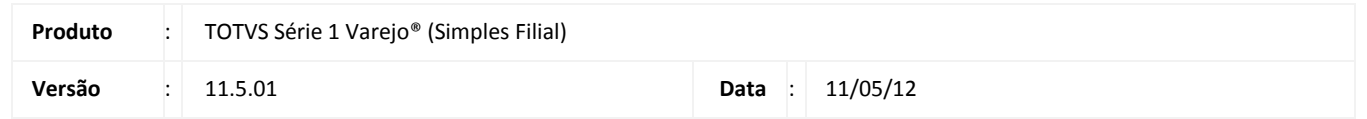

A seguir são apresentadas as funções implementadas na linha de produto **TOTVS Série 1 Varejo (Simples Filial)®**, expedidas neste pacote de atualização da versão 11.5.01-P8.

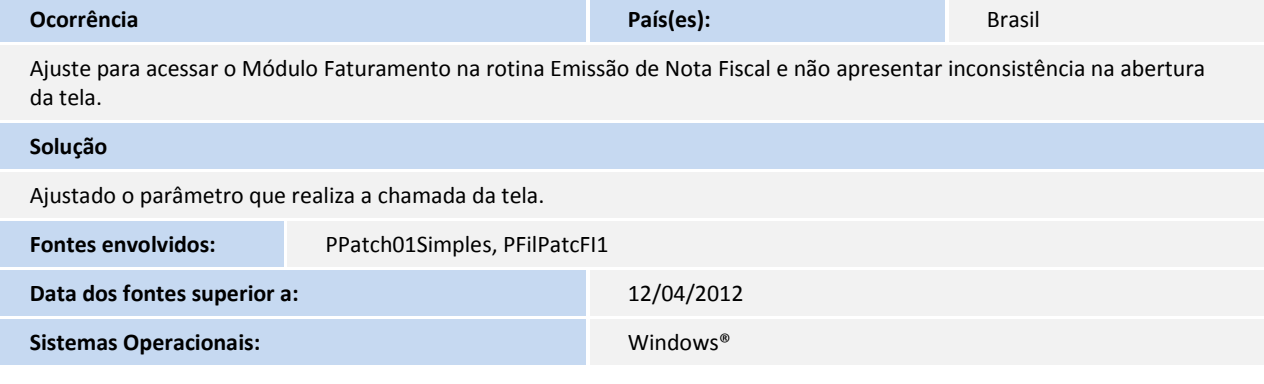

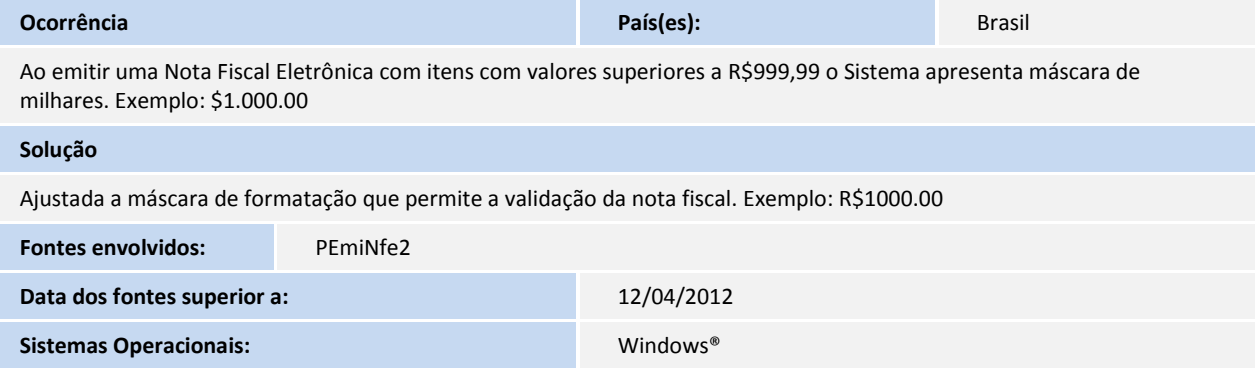

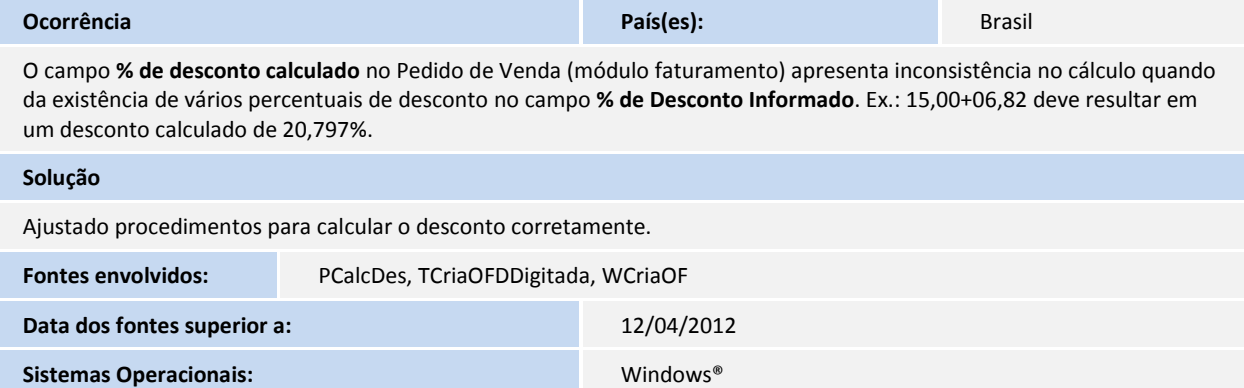

## **Release Notes**

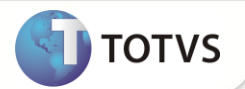

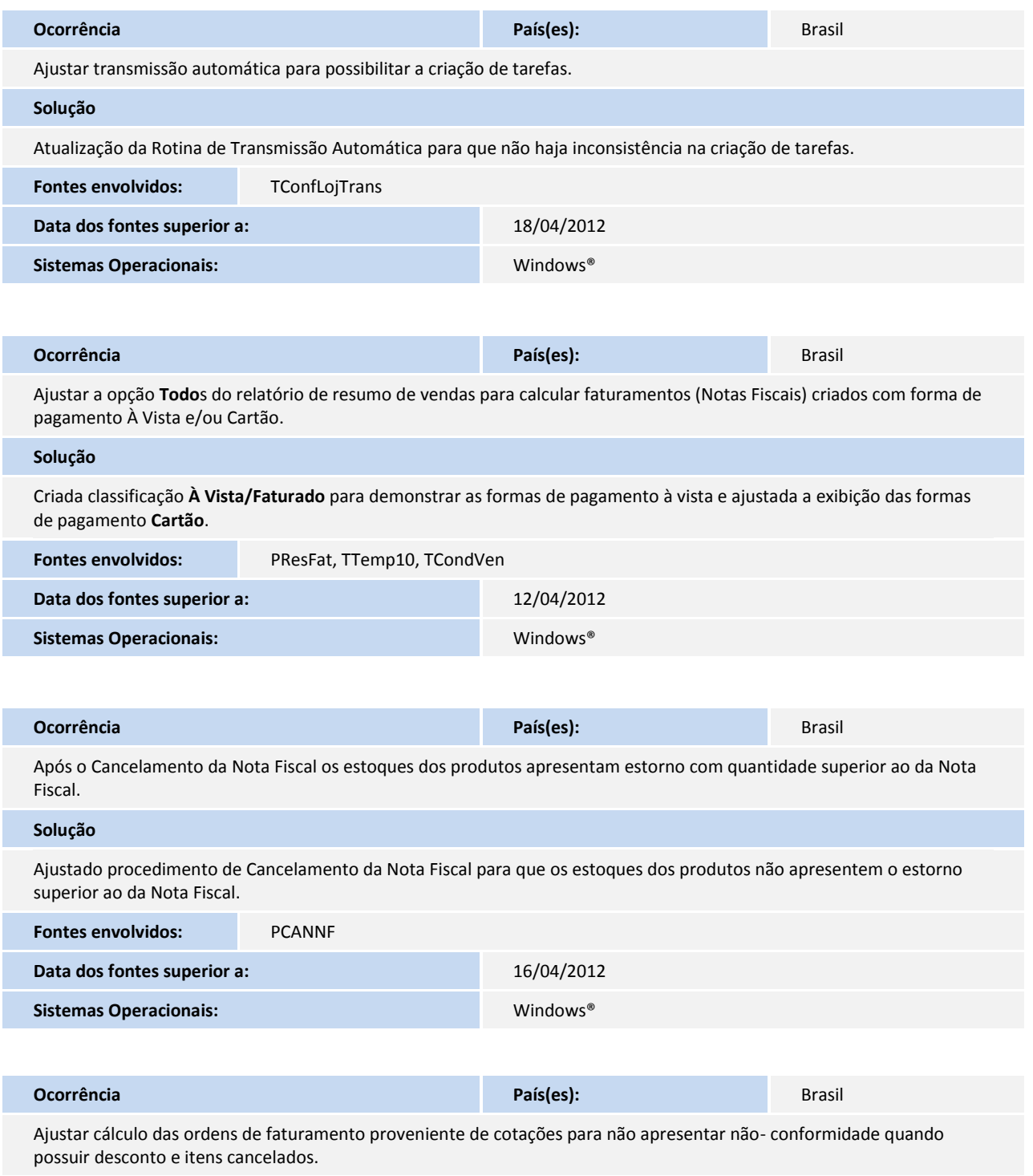

## **Solução**

Ajustado o cálculo de ordem de faturamento para não apresentar não-conformidade quando possuir desconto e itens cancelados

## **Release Notes**

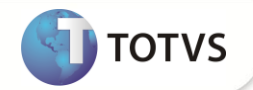

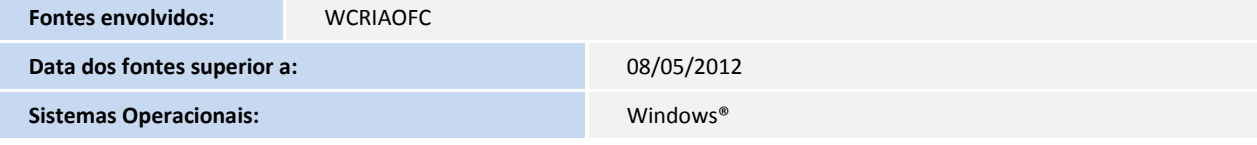